# **Évaluation du recouvrement quaternaire de la Gaspésie**

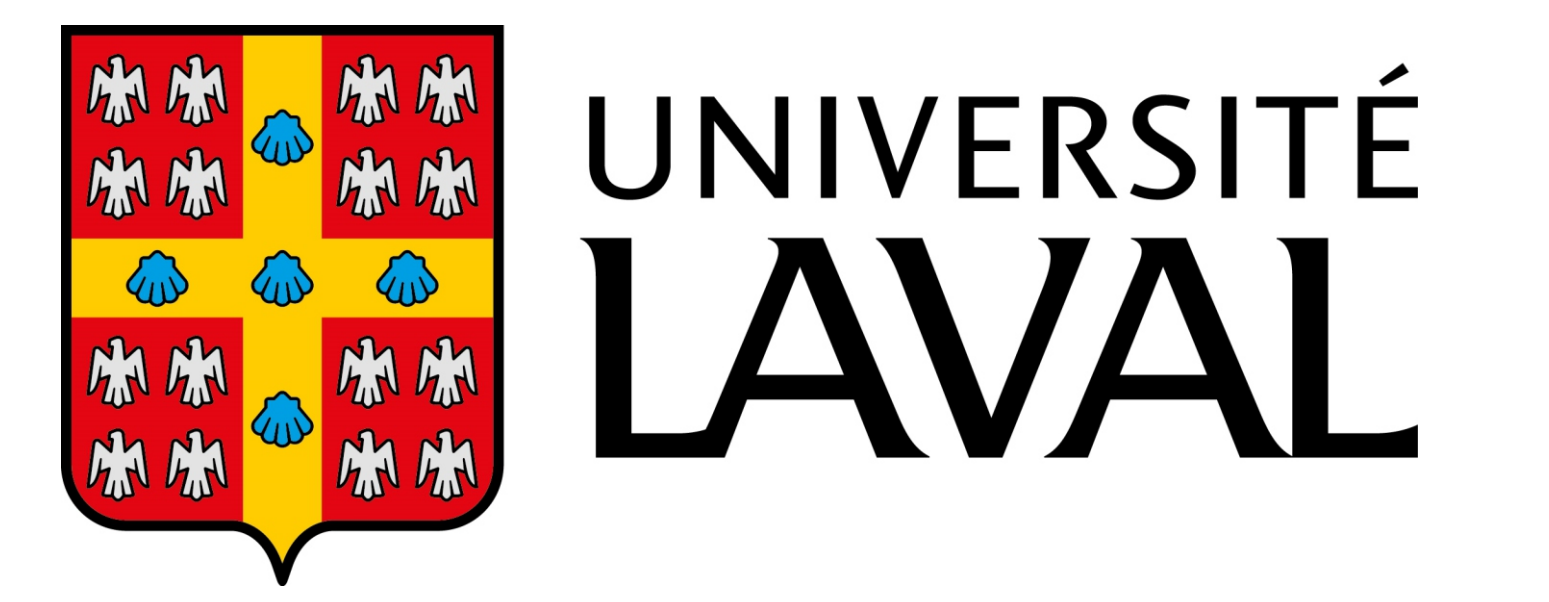

**Ministère de l'Énergie et des Ressources Naturelles - Secteur de l'exploration géologique**

# **Sébastien Larente-Marcotte**

### **Introduction**

C'est en quaternaire pour le Ministère de l'Énergie et des Ressources Naturelles que mon premier stage dans le baccalauréat en génie géologique a été effectué. Le stage d'une durée de huit semaines a pris place du 25 juin au 17 août en Gaspésie pour le Bureau de la connaissance géoscientifique du Québec.

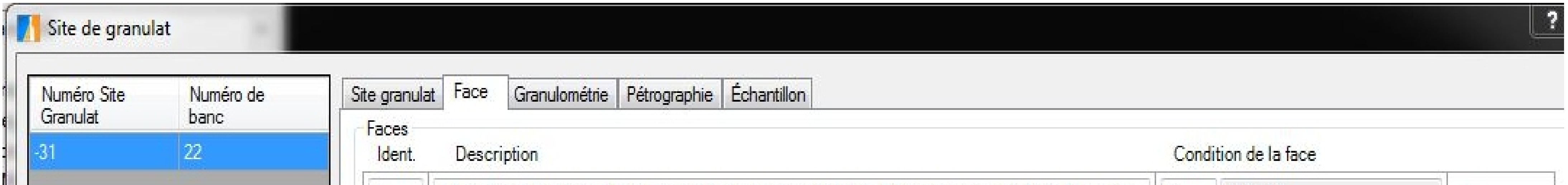

Superviseur de stage : André Brazeau, ing. M. Sc

## **Présentation de l'employeur**

- Rechercher des sédiments quaternaires afin de les décrire.
- Noter dans la géofiche électronique les caractéristiques des dépôts et les ajuster dans SIGEOM. • Prendre les coordonnées GPS et me positionner sur les photos aériennes.

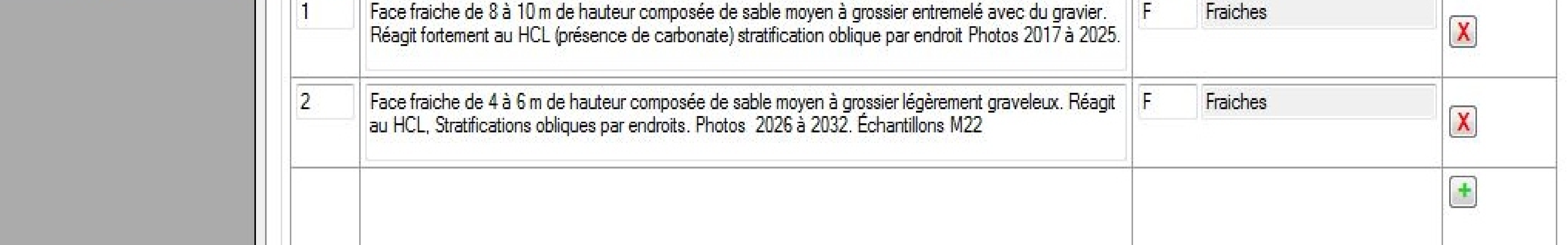

Le Ministère de l'Énergie et des Ressources Naturelles a pour objectif de rentabiliser les ressources énergétiques et minérales ainsi que le territoire du Québec, tout en gardant une perspective de développement durable. Il permet chaque année à beaucoup d 'étudiants de venir travailler avec lui sur le terrain pour permettre aux futurs employés de connaître les bases du métier qui les attend.

- Échantillonner les dépôts lorsqu'ils étaient significatifs.
- Conduire le camion du ministère sur de longues distances.
- Localiser des possibles dépôts sur les photos aériennes dans **SIGEOM**
- Entrer les données GPS et les photos prises lors de la journée dans SIGEOM à la fin des journées.

## **Description générale du stage**

**Fonction** : Assisant-géologue

## **Responsabilités et tâches**

Mes tâches principales consistaient à :

Figure 1 : Exemple de dépôt granulat dans SIGEOM et points GPS. André Brazeau

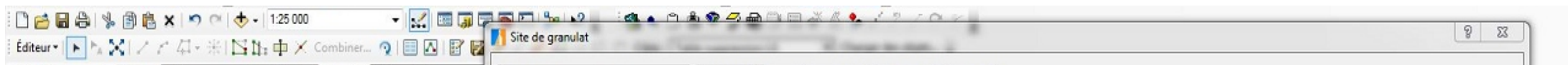

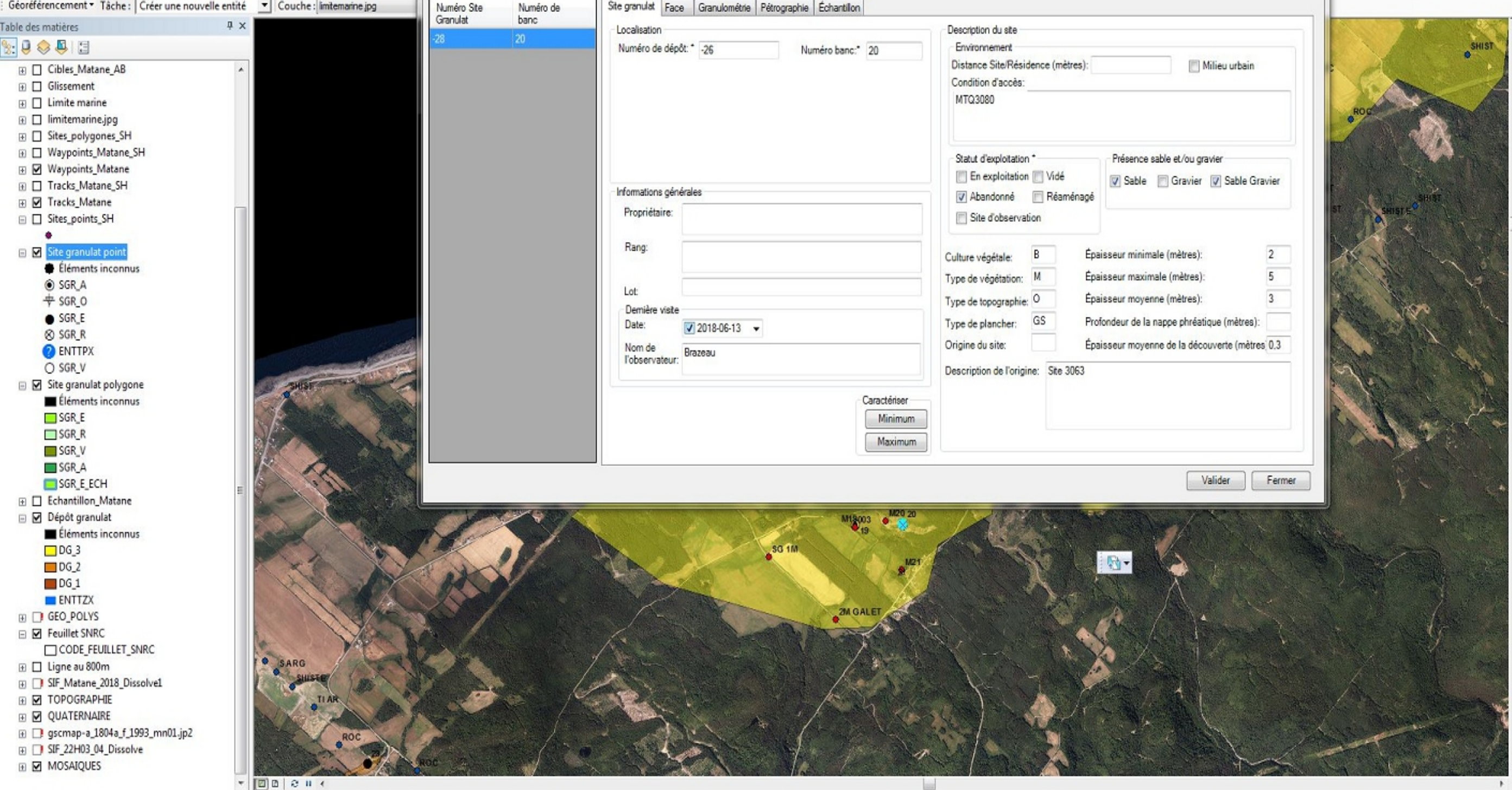

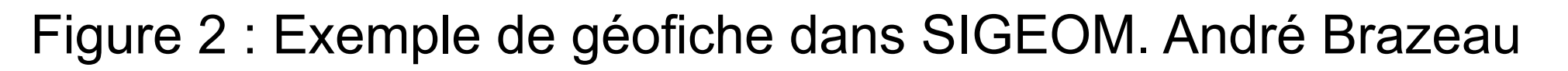

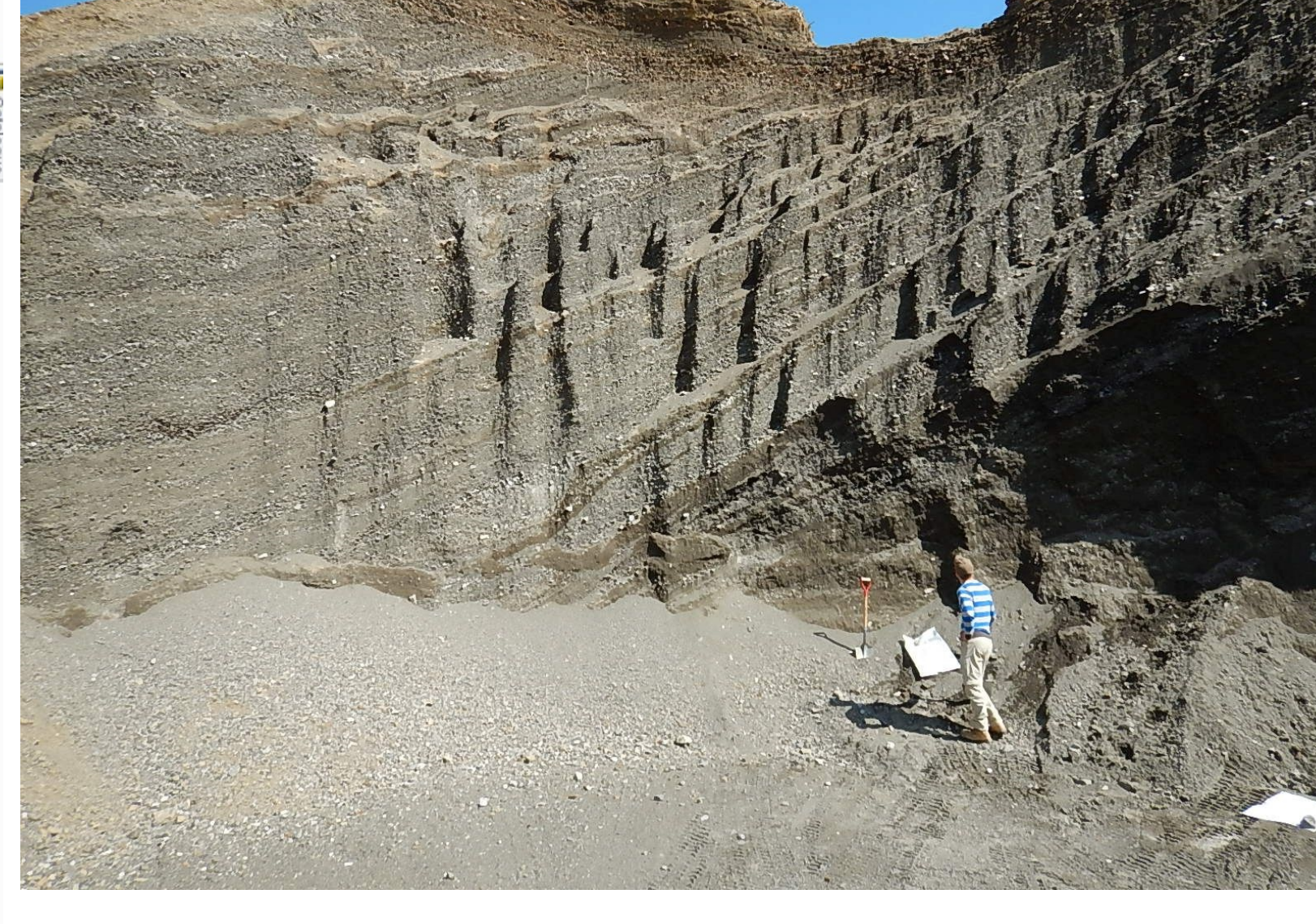

### Figure 3 : Exemple de face dans la géofiche. André Brazeau

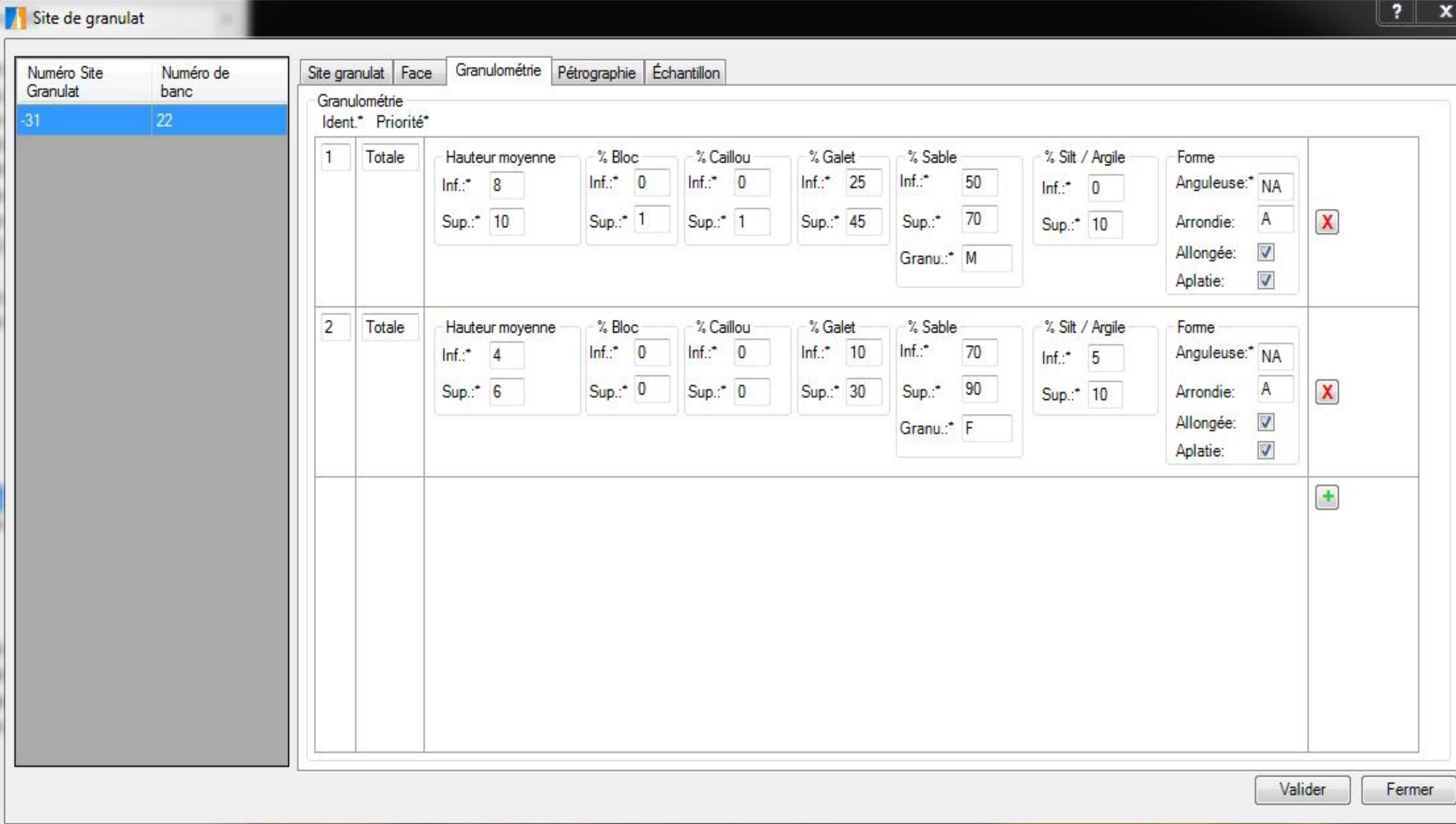

Figure 4 : Exemple de granulométrie dans la géofiche. André Brazeau

### **Déroulement**

Départ aux alentours de 7h30 en camion pour quelques heures de routes, puis arrivée sur le terrain aux alentours de 10-11h dépendant de la distance à parcourir. Le superviseur prend ensuite le volant en main et un stagiaire s'occupe de nous guider sur les photos aériennes tandis que l'autre s'occupe de rechercher des dépôts sédimentaires et des affleurements rocheux le long du chemin et de les noter sur le GPS.

> Une fois arrivée sur un site de dépôt tel qu'une grosse coupe ou une exploitation, le stagiaire avec l'ordinateur observe si la coupe est stratifiée et/ou triée, la topographie du terrain, le sol sur lequel repose la coupe, la hauteur du dépôt, l'épaisseur de la coupe qui contient également de la flore et la profondeur de la nappe phréatique si elle est visible et commence à entrer ces informations dans la géofiche (Figures 2,3 et 4). Pendant ce temps, le stagiaire ayant le GPS en main sort du camion et va creuser dans la coupe à l'aide d'une pelle pour avoir une surface fraîche. Il observe alors la granulométrie de la coupe, sa composition, son oxydation et durcissement. Ce même stagiaire s'occupe ensuite de mettre du HCl sur la coupe fraîche pour voir si la matrice ou certains graviers sont carbonatés. Il revient ensuite partager ces informations au stagiaire qui remplit la géofiche et le superviseur s'assure que tout est correctement complété. Le retour se fait vers 18h30, retour pendant lequel les points GPS et les photos prisent pendant la journée sont entrés sur SIGEOM.

- Patience
- Communication
- Adaptation

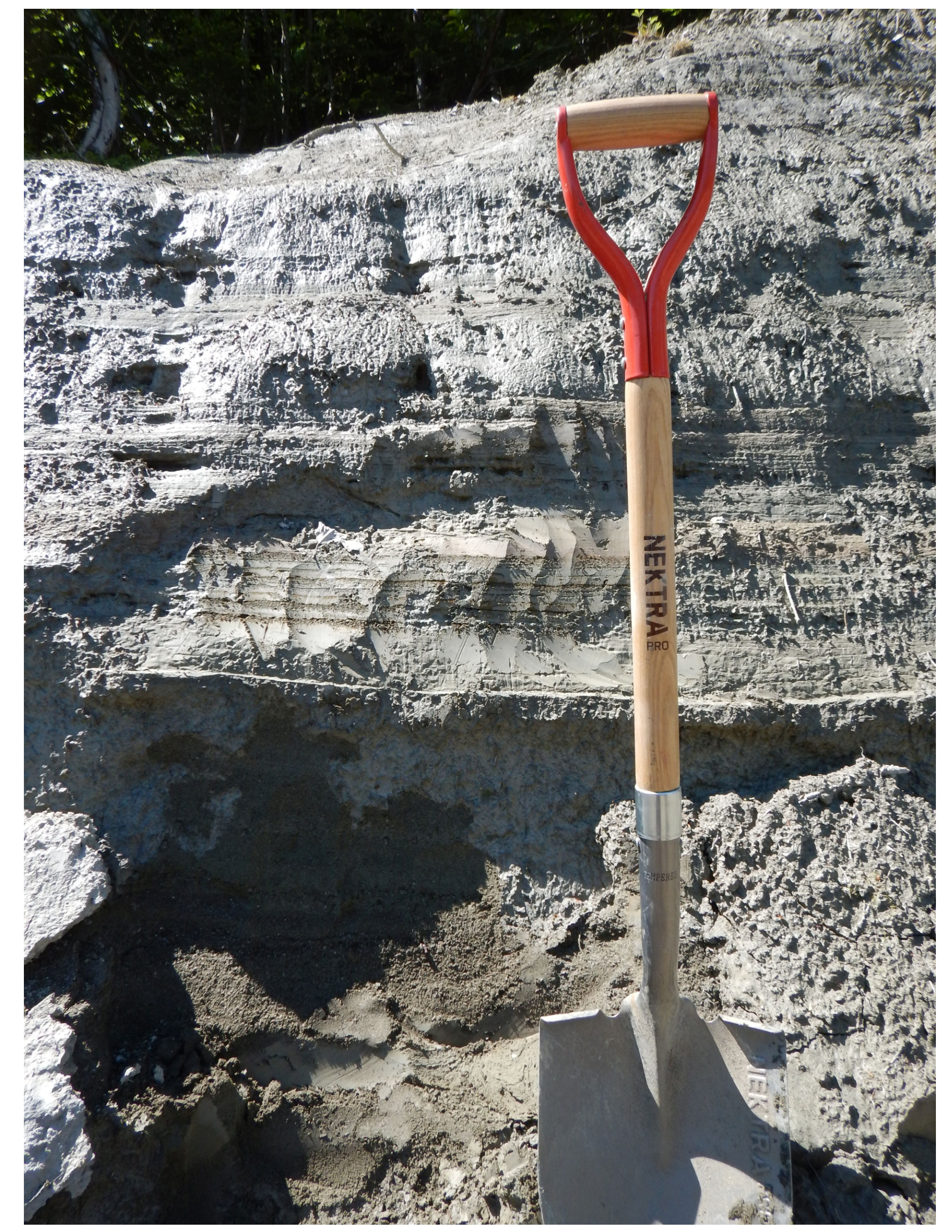

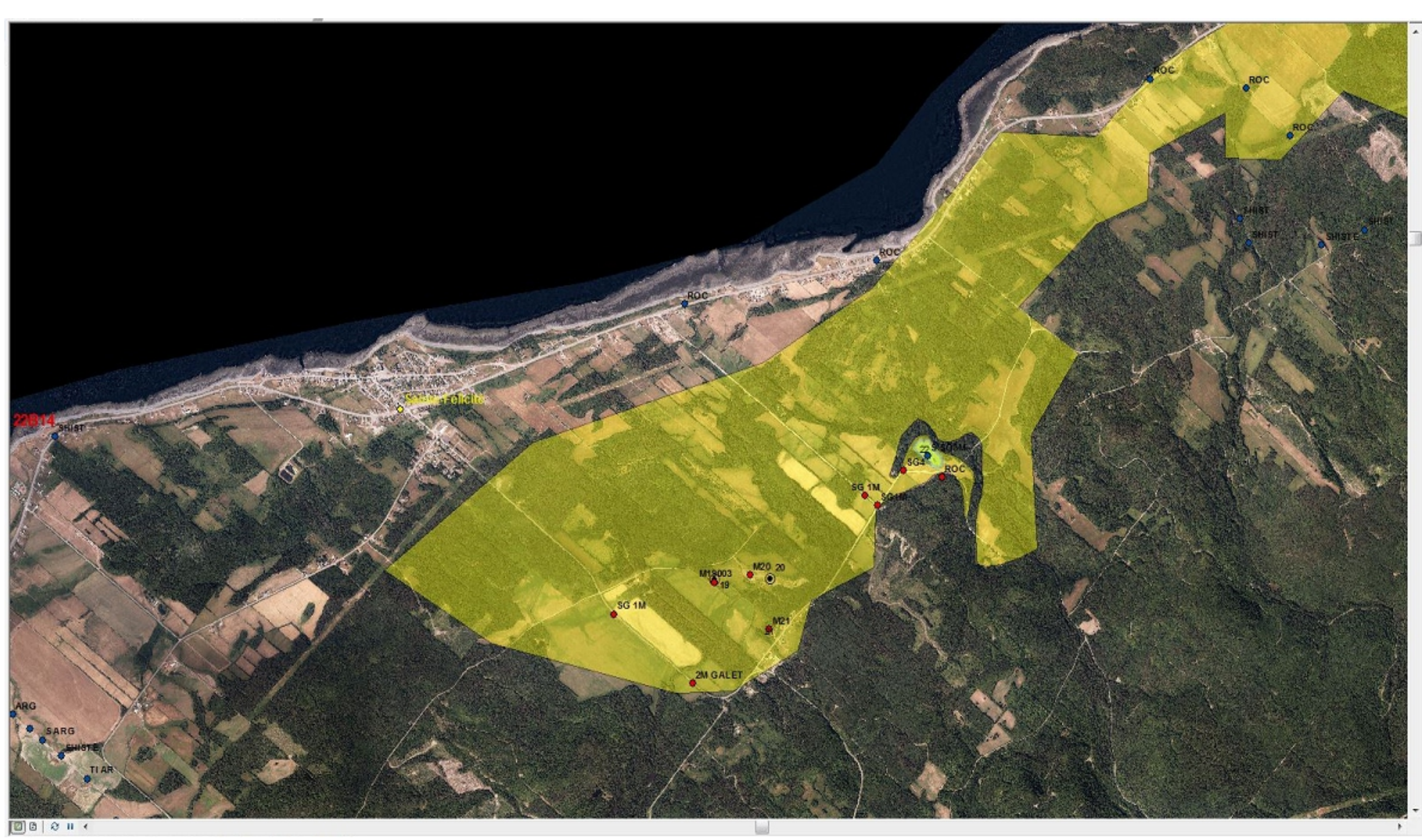

Figure 5 : Exemple de delta observé sur le terrain. André Brazeau

## **Aspects techniques**

**Energie et Ressources** 

Québec **E** E

naturelles

Un des aspects techniques liés aux tâches des stagiaires était de prendre les échantillons. Il fallait s'assurer d'avoir une face fraîche en creusant un peu, puis il fallait prendre le bas de la coupe en premier pour ne pas qu'il soit recouvert par ce qui est en hauteur. Après avoir pris deux ou trois pelletées de la base, il fallait ensuite gratter le reste de la face avec la pelle pour essayer d'avoir la même quantité de matériel provenant de partout sur la face. Il y avait quelques autres aspects comme l'utilisation du GPS et de SIGEOM qui nécessitaient une certaine technique.

## **Développement et renforcement des compétences**

#### **Technique :**

- ArcGIS (géotraitement, repères, éditions)
- GPS (utilisation, fonctions)
- Lexique géologique
- Caractérisation des dépôts

#### **Travail en équipe :**

Pour conclure, malgré les accrochages que peut apporter la vie sur le terrain, le plaisir fut présent à tous les jours. J'ai beaucoup appris sur la géologie tant quaternaire que générale et j'ai hâte d'en apprendre davantage. Je tenterai également de renforcir ma patience lors de ces sessions d'école pour n'être que plus prêt pour l'été prochain.

## **Conclusion** Figure 6 : Rythmites trouvées sur le terrain.

## **Remerciements**

J'aimerais remercier le Ministère de l'Énergie et des Ressources Naturelles, mon superviseur André Brazeau ainsi que Marie Dussault pour l'aide apportée lors du stage. Ce fut un très bel été.